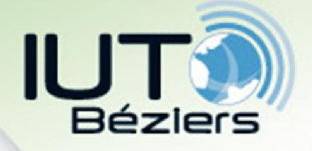

- 2 types de mémoires de masse :
	- Mémoires de travail : rapides (ms), de taille moyenne (disques durs, mémoires flash…)
	- Mémoires de sauvegarde : capacités importantes, mais lentes (CD, DVD, bande magnétique…)

• Cartouche à bande magnétique LTO 5 (Linear Tape Open) débit 140 Mo/s (280 Mo/s en compression), capacité 3 To

M1103 2019-2020 • LTO 7 (2015) : 300 Mo/s (750 Mo/s en compression), capacité 15 To

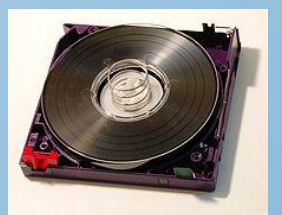

11

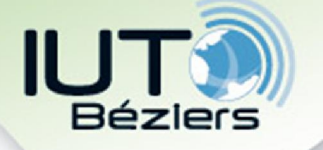

## Le disque dur

• Disque dur = support d'enregistrement magnétique

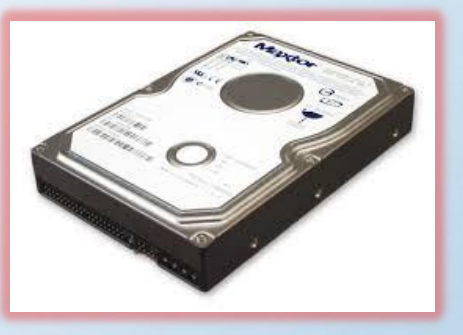

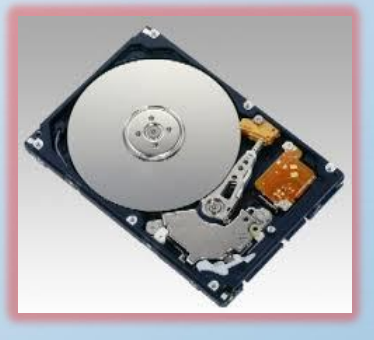

- Composé de plusieurs disques rigides (« durs ») en métal, verre ou céramique = plateaux, empilés les uns sur les autres et qui tournent autour d 'un axe (vitesse de rotation : 4000 à 15000 tr/min, voire +)
- Les informations sont stockées sous forme analogique sur des fines couches magnétiques déposées sur les deux surfaces des plateaux = pistes

M1103 2019-2020

• La lecture/écriture se fait par des têtes placés des deux côtés de chaque plateau

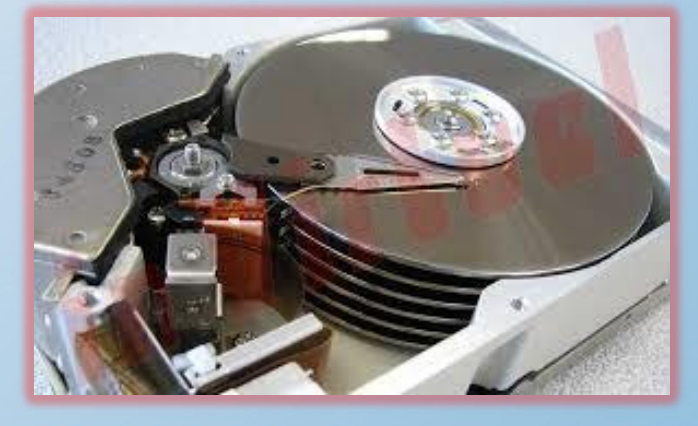

Tête de lecture / écriture

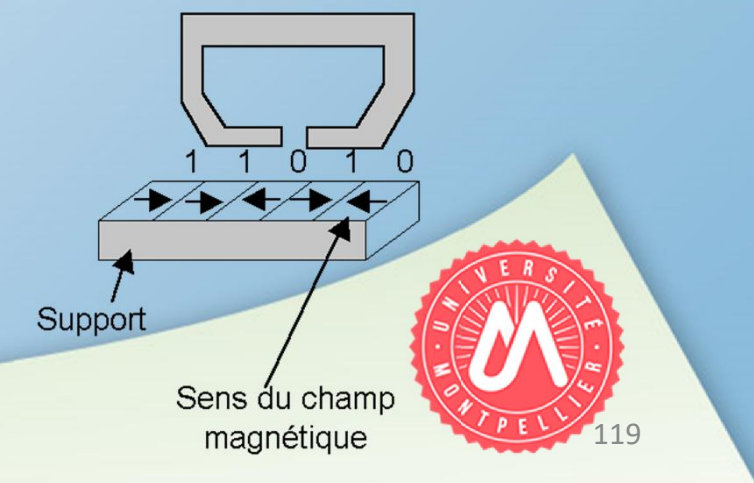

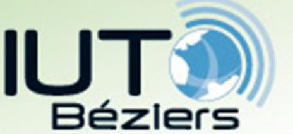

#### Le disque dur

# • Structure de l'information

- Sur chaque plateau, les données sont disposées sur des pistes concentriques (« tracks ») = couronnes circulaires
- L'ensemble des pistes de même diamètre de tous les plateaux = cylindre (« cylinder »)
- Chaque piste (cylindre) est numérotée, en partant de l'extérieur du plateau (début : « track 0 » ou « cylinder 0 » - près du bord)
- Chaque piste (cylindre) est divisé en secteurs (blocs) (« sector », « block »)
- Chaque secteur est numéroté, en commençant par 1

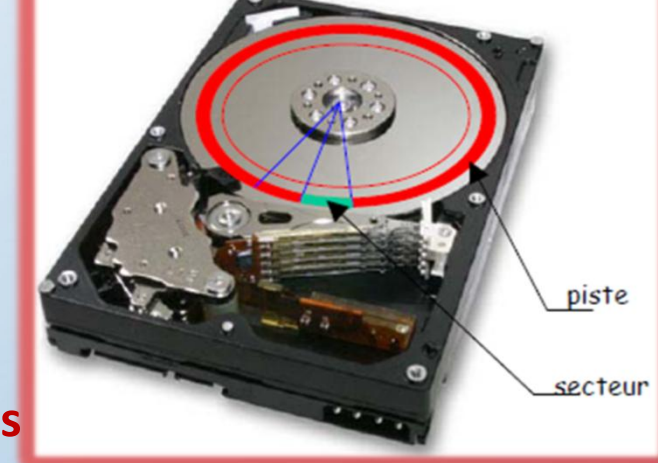

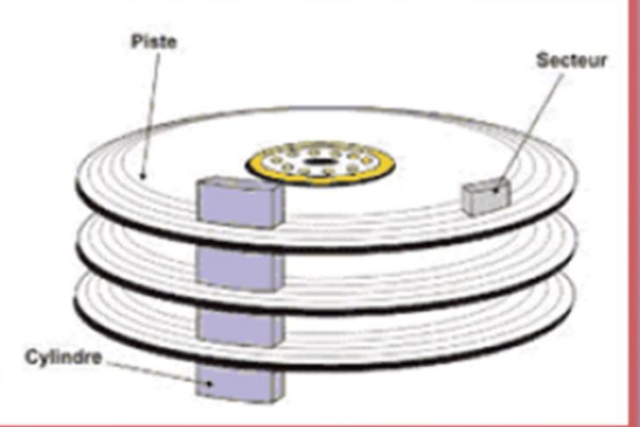

120

No. de cylindre (piste) + No. et face de plateau + No. secteur

- = possibilité de localiser clairement une zone du disque
- **Exemple d'adressage : Cylindre (piste) 0, Plateau 2 face interne, secteur 1**

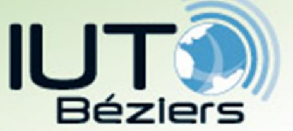

#### Le disque dur

- Structure de l'information
- Dans la pratique, on numérote aussi les têtes, en commençant par 0
- On peut donc accéder à un secteur du disque dur à l'aide :
	- du numéro de cylindre  $C \in [0, NC-1]$  (NC = nb total de cylindres)
	- du numéro de tête H (« head ») $\in$  [0, NT-1] (NT = nb. total de têtes)
	- du numéro de secteur  $S \in [1, NS]$  (NS = nb total de secteurs/plateau)

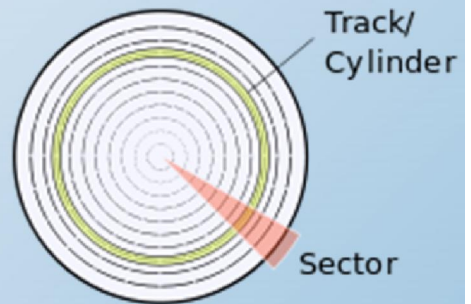

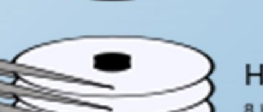

Heads **B** Heads

121

#### Adressage CHS (Cylinder/Head/Sector)

 $\downarrow$ 

#### • Exemples :

- Secteur  $0/0/1 = 1$ <sup>er</sup> secteur accédé par la première tête positionnée sur le premier cylindre… ensuite la tête accède au secteur 0/0/2… jusqu' à 0/0/NS à la fin d'une rotation complète
- Secteur suivant : 0/1/1 accédé par la tête 1… jusqu'à 0/1/NS … et ainsi de suite…
- Adresse du tout dernier secteur du disque : NC-1/NT-1/NS
- Nb total de secteurs sur le disque : NC *x* NT *x* NS

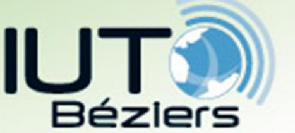

Le disque dur

# • Limites de l'adressage CHS

- Le BIOS code :
	- le numéro de cylindre C sur 10 bits
	- le numéro de tête H sur 8 bits
	- le numéro de secteur S sur 6 bits

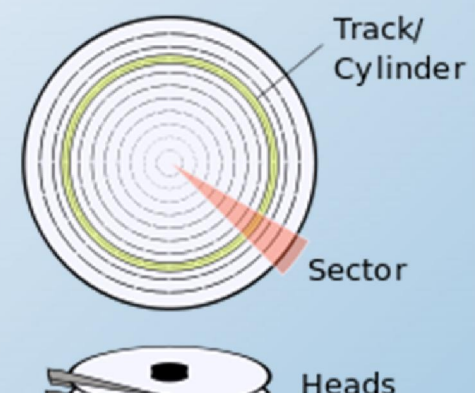

**Heads** 

122

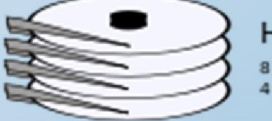

Max adressable :  $2^{10*}2^{8*}2^6 = 1024*256*64$  secteurs En général, un secteur = 512 octets Donc taille max d'un disque adressé par le BIOS en adressage CHS :  $1024*256*64*512 \approx 8$  Go

 $\downarrow$ 

• Nécessité de trouver d'autres types d'adressage pour gérer des disques + gros (ECHS, MFM, LBA)

 $\downarrow$ 

Nécessité de faire évoluer le BIOS  $\rightarrow$  UEFI

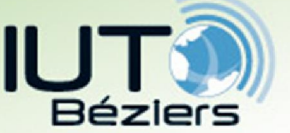

Le disque dur

- Limites de l'adressage CHS
- Néanmoins :

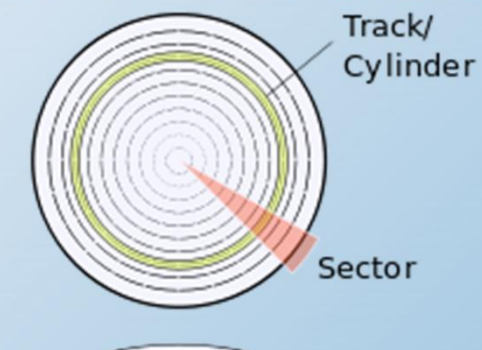

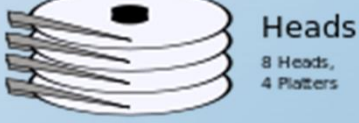

- L'adressage CHS reste encore employé dans les premières phases de démarrage d'un ordinateur, puisqu'il permet toujours d'accéder aux premiers secteurs d'un disque !
- Ainsi, le BIOS charge le secteur 0 / 0 / 1 du premier disque dur, qui est souvent un MBR ; ce dernier emploie à son tour une adresse CHS pour charger le secteur d'amorçage de la partition active
- C'est l'emploi d'adresses CHS durant cette phase qui fait que certains utilitaires disques vous alertent si la partition active se trouve au-delà des premiers 8 Go d'un disque…

car le secteur d'amorce deviendrait alors inaccessible par une adresse CHS 123

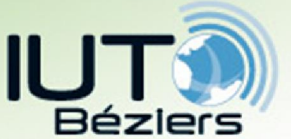

124

Le disque dur

# • Adressage LBA (« Logical Block Addressing »)

- Permet de désigner d'une façon unique un secteur d'un disque
- Idée : masquer totalement la géométrie du disque aux programmes qui l'utilisent
- $\cdot$  Chaque secteur est donc désigné par un numéro unique A = 0.. N-1 avec N = nb. total des secteurs du support
- Puisque N ne dépend plus de la géométrie du support  $\rightarrow$  possibilité d'utiliser le LBA quelque soit le type de support, pas seulement des disques durs  $\rightarrow$  emploi avec des clés USB, bandes magnétiques etc !
- Possibilité également de gérer un nombre plus important de secteurs  $\rightarrow$  des disques durs plus grands
- Pour les disques durs :
	- conversion  $CHS/LBA$  :  $A = (C \times NT \times NS) + (H \times NS) + S 1$
	- conversion  $\mathsf{LBA}/\mathsf{CHS}$  :  $\mathsf{s} = (\mathsf{A} \mathsf{M} \mathsf{N} \mathsf{S}) + 1$

 $H = (A - S + 1) / NS$  % NT  $C = (A - S + 1) / NS \div NT$ 

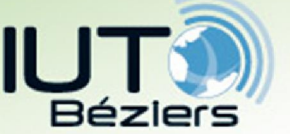

#### Le disque dur

- Unité d'allocation
- Unité d'allocation (« cluster »)

= zone minimale que peut occuper un fichier sur le disque (1 à 16 secteurs) = « cellule de mémoire » du disque

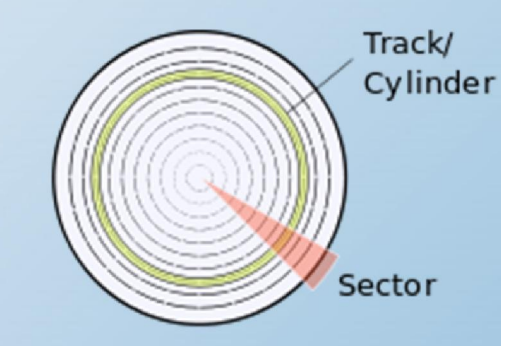

- Taille minimale d'un cluster = 1 secteur = le plus souvent 512 octets
- Intérêt de la « clusterisation » :

#### compromis temps d'accès/taux de remplissage du disque

- clusters petits  $\rightarrow$  utilisation parcimonieuse du disque dur, mais accès relatif + lent  $\rightarrow$  intéressant pour les petits disques - clusters grands  $\rightarrow$  diminution du temps d'accès au fichier (car moins de clusters sur le disque), mais « gaspillage » d'espace disque (si la taille d'un fichier n'est pas un multiple de la taille d'un cluster, le cluster contenant la fin du fichier ne sera occupé que partiellement)

• Tailles usuelles des clusters : 512 à 2048 octets, en fonction de la taille du disque dur ou du média

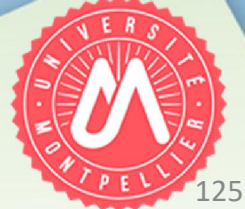

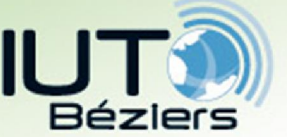

Le disque dur

# • Formatage et partitionnement

- Le nombre de pistes / plateau (nb. de cylindres) et de secteurs est déterminé en usine et les pistes sont réalisés physiquement, par dépôt des couches magnétiques sur les plateaux = formatage physique (bas niveau)
- Le formatage physique ne peut être modifié
- Formatage logique (haut niveau) : écriture du secteur de démarrage et création du système de fichiers
- Le formatage logique dépend du système d'exploitation utilisé

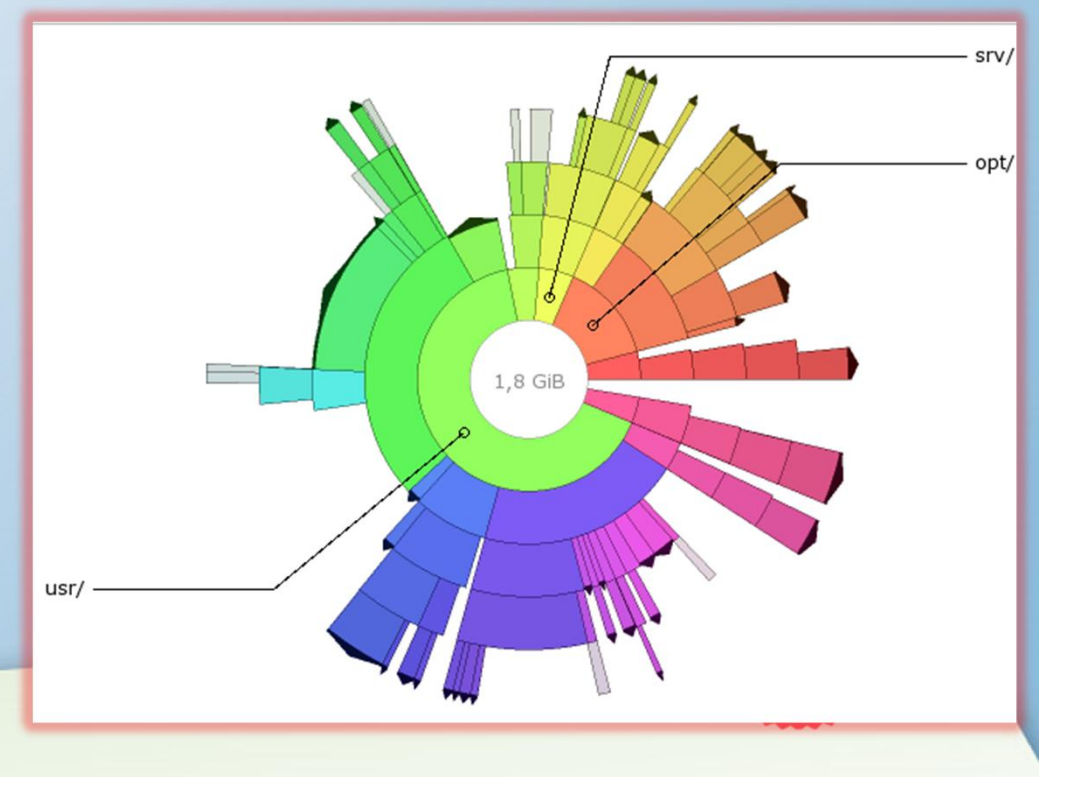

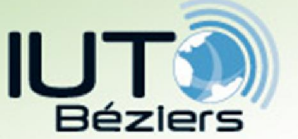

#### Le disque dur

- Formatage et partitionnement
- Formatage logique (haut niveau) :
- Plusieurs systèmes de fichiers peuvent cohabiter sur un même disque dur
- Tout disque dur peut être divisé en partitions = fractions contenant un système de fichiers donné
- Partitionnement = fractionnement d'un disque dur réel (matériel) en plusieurs disques virtuels (logiciels)
- Un disque dur peut contenir une ou plusieurs partitions
- S'il en contient plusieurs, l'OS les voit comme des disques différents

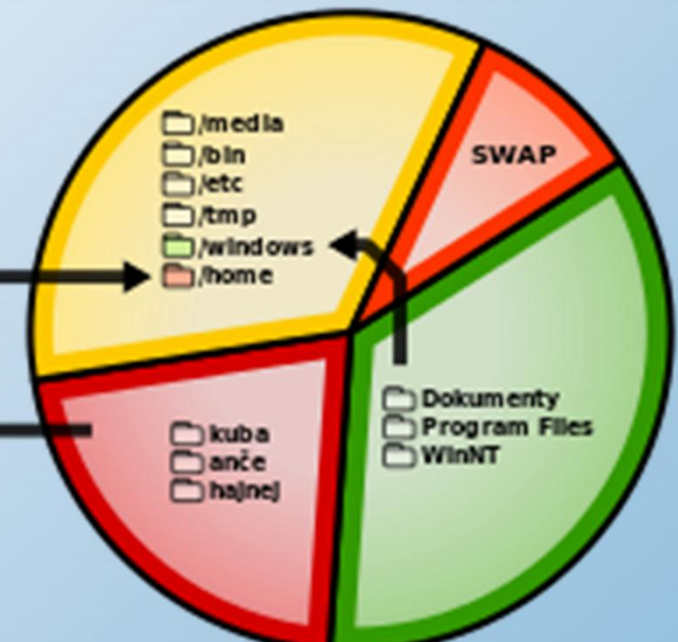

127

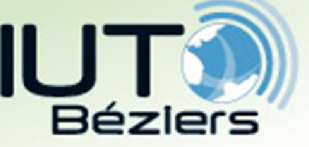

Le disque dur

- Le Master Boot Record (MBR ou « zone amorce »)
- MBR = le  $1<sup>er</sup>$  secteur adressable d'un disque dur

(CHS 0/0/1, ou LBA 0)

5. Organisation des mémoires de masse

- Taille : 512 octets
- Il contient :

- une routine d'amorçage dont le but est de charger le système d'exploitation (« OS ») ou le « boot loader » (chargeur d'amorçage, s'il existe) présent sur la partition active

- la TABLE des PARTITIONS = description des diverses partitions présentes sur le disque, la partition active étant indiquée

- En raison de sa taille limitée à 512 octets, la routine d'amorçage nécessitant de 440 à 446 octets et la fin du MBR étant indiqué par 2 octets, il ne reste que 64 octets disponibles pour la table des partitions dans le MBR
- 128 • La description de chaque partition nécessitant 16 octets, le MBR peut donc gérer maximum 4 partitions = partitions primaires

129

#### Le disque dur

### Le Master Boot Record (MBR ou « zone amorce »)

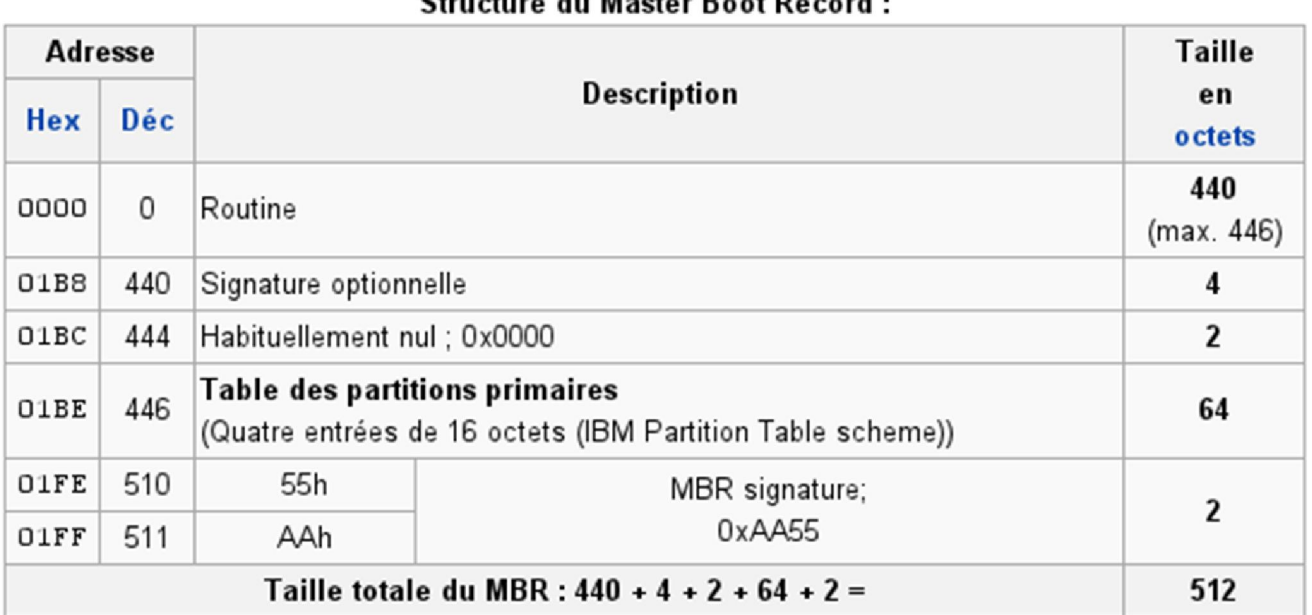

Chairman and Marker David Departure

• A l'octet 510, le mot hexa AA55 = « magic number » doit impérativement être présent pour que l'amorçage ait lieu!

#### Séquence d'amorçage (« boot ») :

- Après la phase de test du BIOS, le BIOS lit le 1<sup>er</sup> secteur des périphériques amorçables qui ont été définis par l'utilisateur à l'aide du SETUP du BIOS (section BOOT DEVICE ORDERING)
- Lorsqu'il trouve un périphérique contenant le « magic number » 0xAA55, il charge le code d'amorçage à l'adresse mémoire 0x7C00 et l'exécute
- La main est alors donnée au chargeur d'amorçage (« boot strap loader ») par ce code d'amorçage

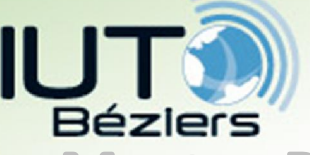

## 5. Organisation des mémoires de masse Le disque dur

### • Le Master Boot Record (MBR ou « zone amorce »)

#### Identificateurs de partition (File System Descriptor)

- Sur un ordinateur de type PC, un identificateur de 1 octet associé à chaque partition permet de connaître a priori quel type de système de fichier elle abrite
- **Exemples d'identificateurs de fichiers :**

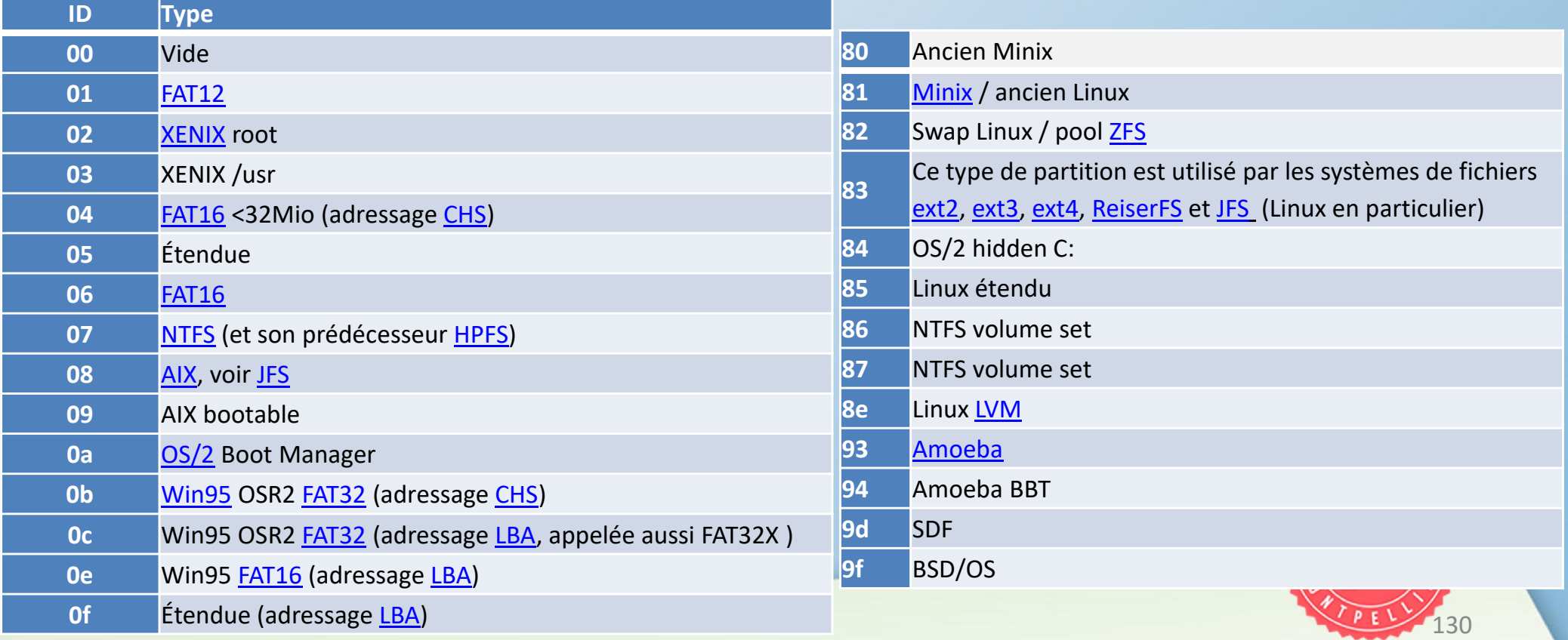

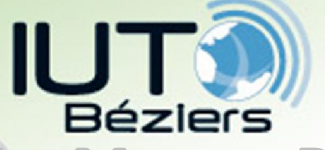

#### Le disque dur

• Le Master Boot Record (MBR ou « zone amorce »)

• Détails et exemples des 16 octets = caractéristiques d'une partition dans le MBR

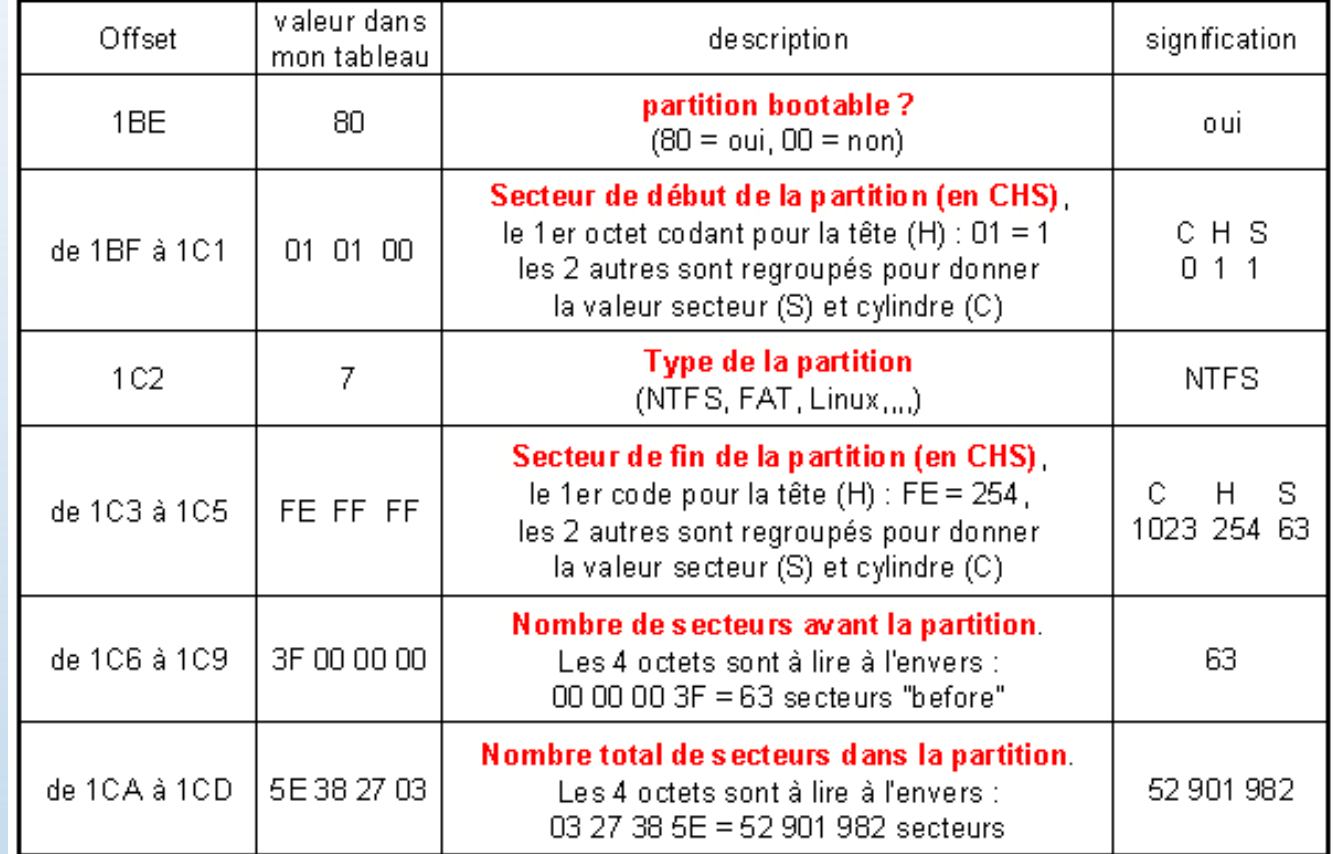

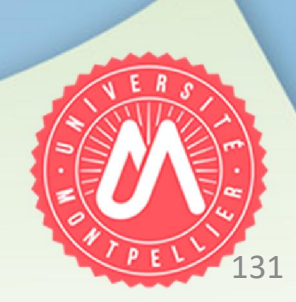

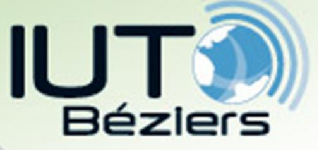

#### Le disque dur

- Pour chaque partition, un octet indique si elle est « bootable » ou pas : « boot flag »
	- « Boot flag » =  $80 \rightarrow$  partition amorçable

« Boot flag » =  $00 \rightarrow$  partition pas amorçable

• Exemple de MBR

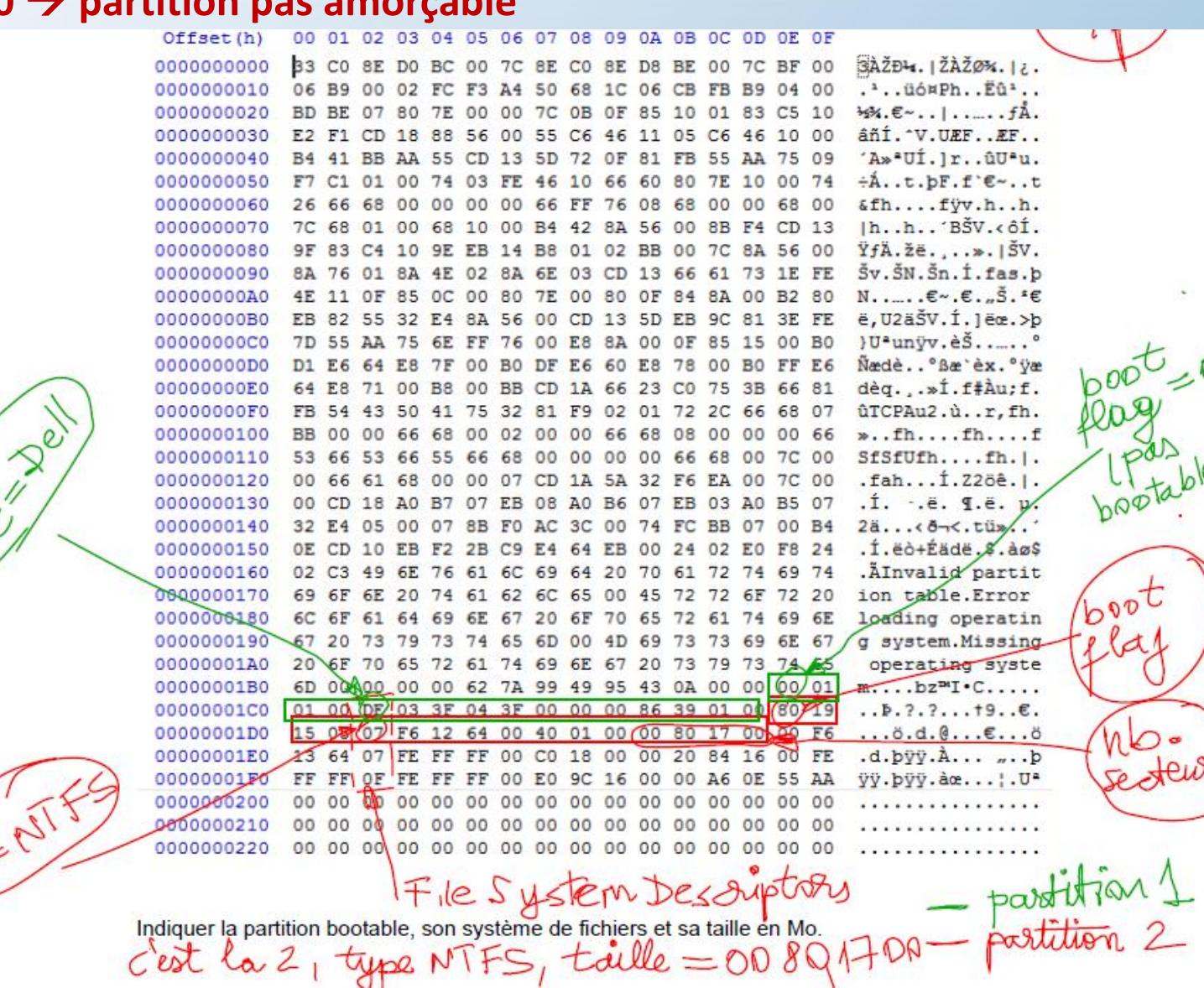

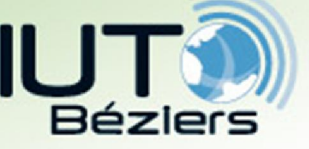

Le disque dur

# • Partitions étendues et logiques (secondaires)

- Moyen d'étendre la limitation du MBR à 4 partitions
- L'une des 4 partitions peut être désignée comme partition étendue = partition primaire spéciale qui va contenir des partitions secondaires, ou logiques

• La partition étendue peut contenir jusqu'à 24 partitions logiques, dont les détails sont listés dans la propre table de partitions de la partition étendue = EBR (Extended Boot Record) ou EPBR (Extended Partition Boot Record)

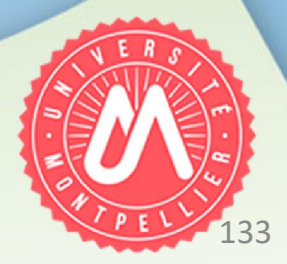

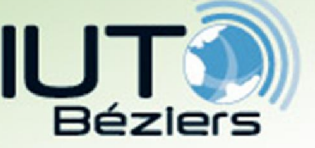

Le disque dur

# • Partitions primaires et étendues

- L'EBR se situe donc en tête d'une partition étendue, sur le disque dur
- Son contenu est identique à celui du MBR
- L'EBR peut contenir à son tour une partition étendue, qui contiendra à ce moment-là une partition tertiaire et ainsi de suite…

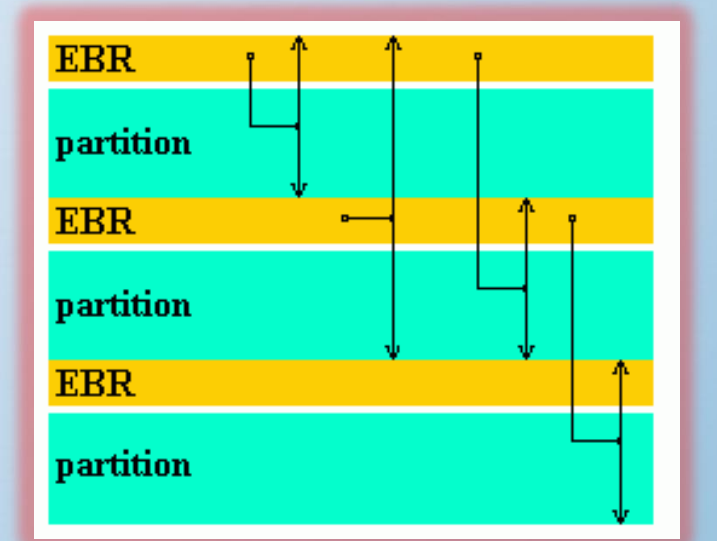

- On dit ainsi que les EBR sont chaînées : si la deuxième entrée est non nulle, elle pointe sur le prochain EBR et ainsi de suite
- Les systèmes d'exploitation (Windows, Linux…) ne font pas de distinction entre partition primaire et étendue
- En revanche, le BIOS ne reconnaît directement que les partitions primaires
- Dans le MBR, une partition étendue a pour descripteur 05 ou 0F
- 134 • L'utilitaire *fdisk* peut gérer jusqu'à 3 partitions principales + 56 étendues

135

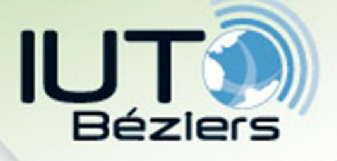

### Le disque dur

### • Exemple de EBR

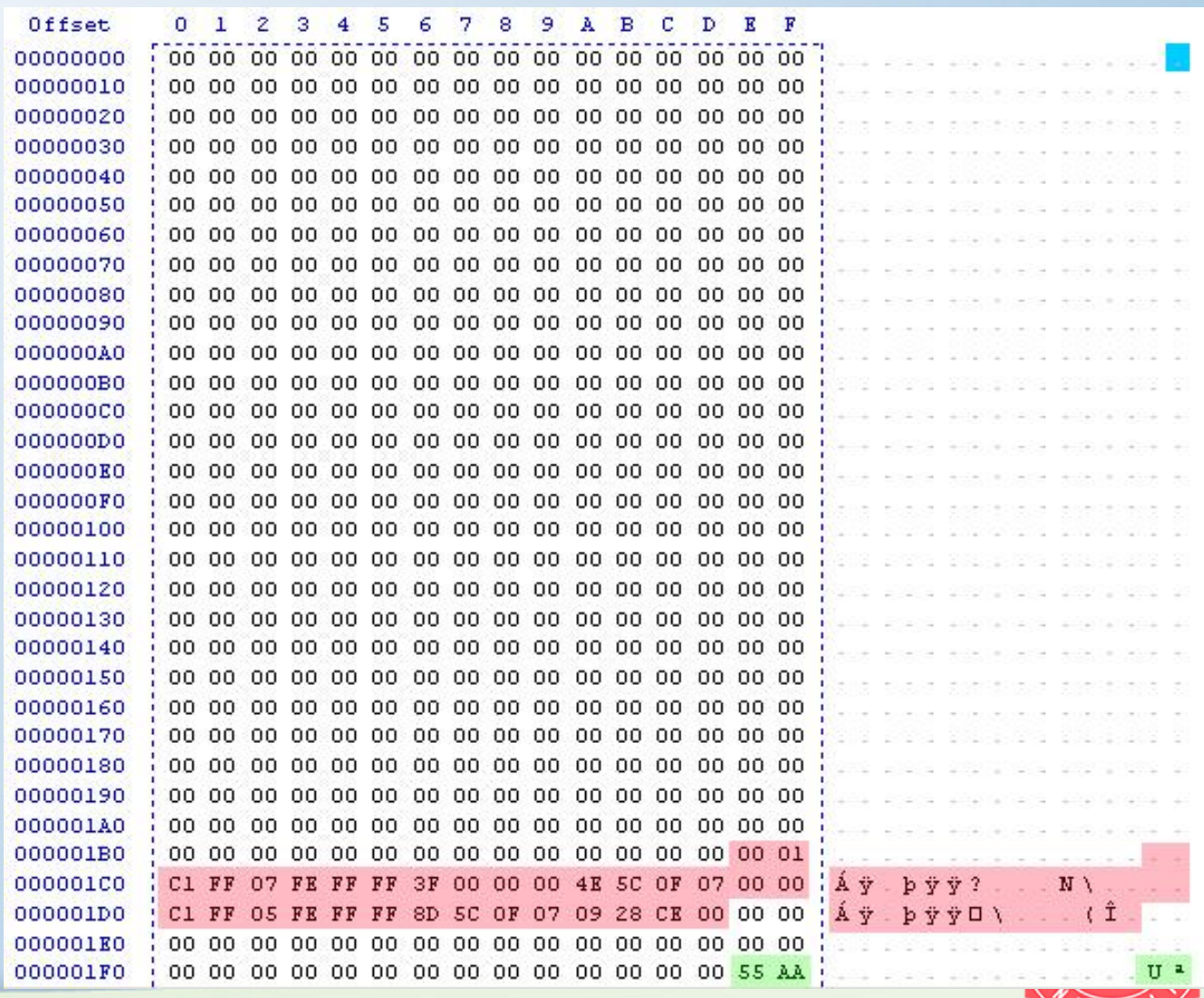

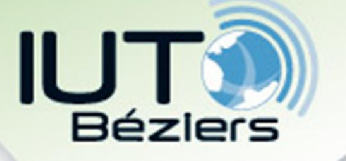

Le disque dur

# Limitations du MBR

- Nombre de secteurs de la partition codé sur 4 octets (32 bits)  $\rightarrow$  2<sup>32</sup> secteurs adressables
- Comme le début de la partition (nombre de secteurs avant la partition) est indiqué de la même façon, il est impossible de démarrer une seconde (ou troisième, etc.) partition derrière une première partition : on sort de la limite
- $\rightarrow$  Limite réelle du MBR, avec des secteurs de 512 octets :  $2^{32}$  secteurs x 512 o/secteur = 2 199 023 255 552 octets = 2,2 To

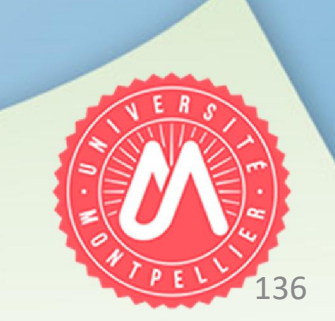

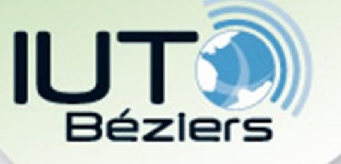

### Le disque dur

- Successeur du MBR : GPT (lié au UEFI) Globally Unique Identifier Partition Table
- Utilise l'adressage LBA
- On indique le LBA pour le début et la fin de chaque partition, codée sur 8 octets = 64 bits (au lieu de 4 pour le MBR)  $\rightarrow$  2<sup>64</sup> secteurs adressables  $\rightarrow$  avec 512 o/secteur la taille d'une partition peut faire 8 Zo
- On peut décrire jusqu'à 128 partitions
- Une copie du GPT est écrite en fin de disque
- Un MBR protecteur décrivant un disque (de type 0xEE) est toujours présent sur le secteur 0, indiquant une partition qui recouvre tout le disque
- Les systèmes ou logiciels qui ne connaissent pas GPT voient le disque complètement plein ayant une seule partition d'un type inconnu et refusent de modifier le disque à moins d'effacer cette partition  $\rightarrow$  protection

#### **GUID Partition Table Scheme**

5. Organisation des mémoires de masse

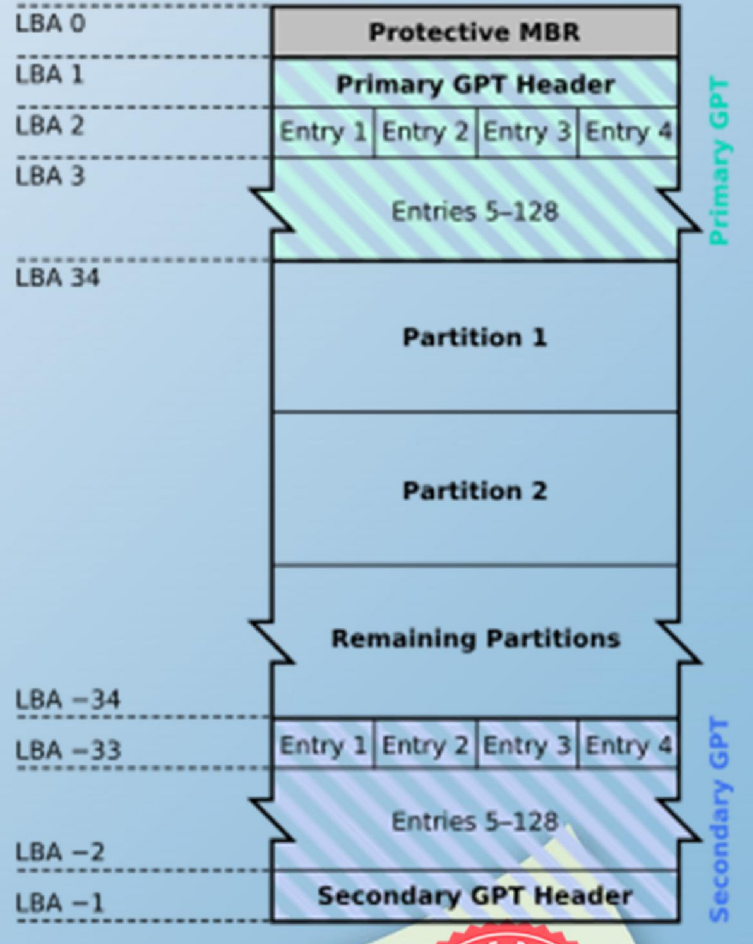

137

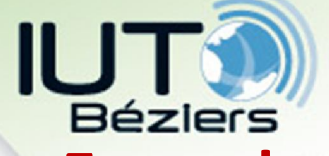

#### Le disque dur

#### • Exemple de GPT

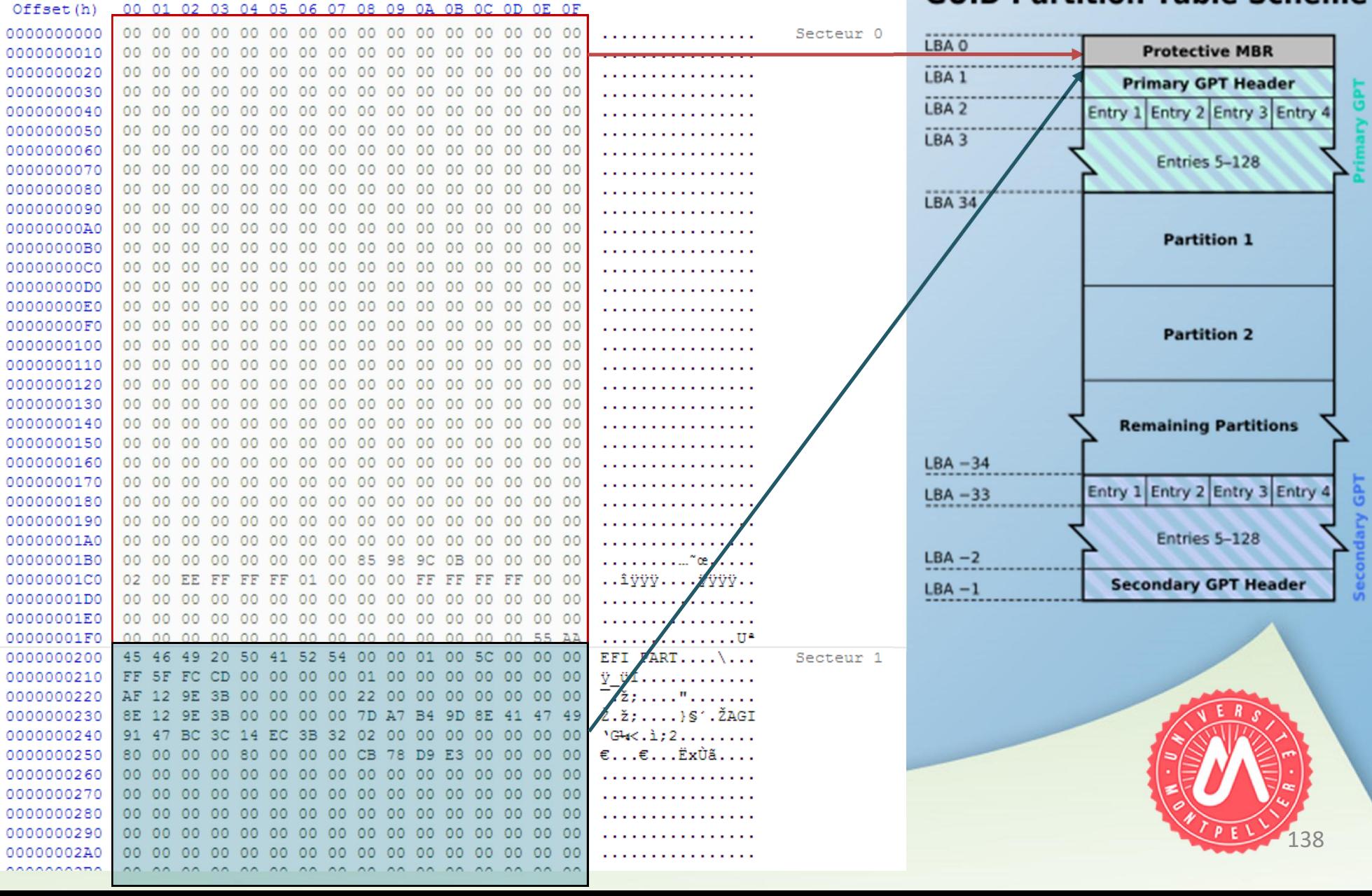

#### **GUID Partition Table Scheme**

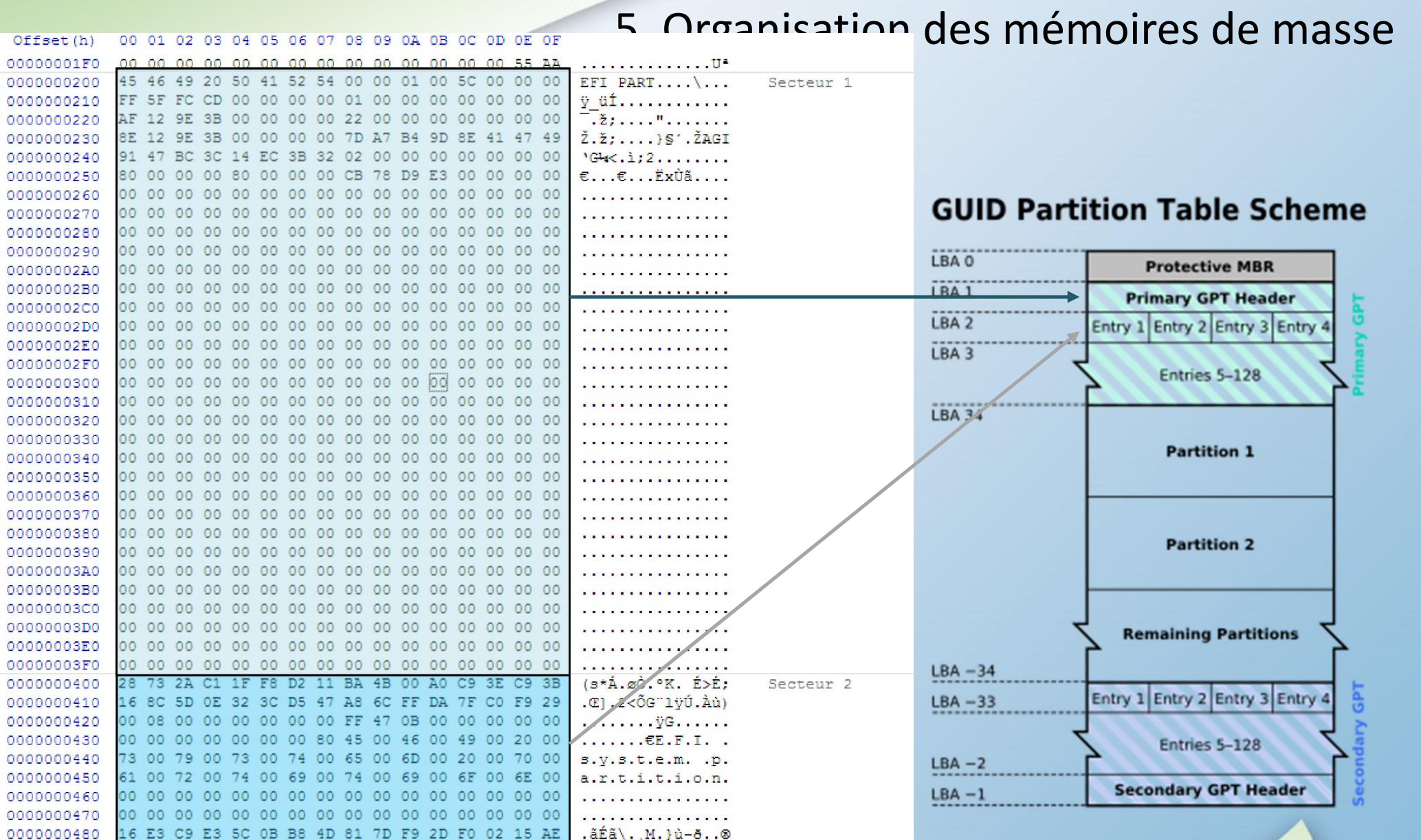

. . . . . . . . . . . . . . . . .

0000000490 9C AD 2A FD 98 21 58 4A B3 20 D1 35 E5 CE A1 9C ce. \* v \* ! XJ \* N5å 1 ; ce

00000004B0 00 00 00 00 00 00 00 80 4D 00 69 00 63 00 72 00 .......€M.i.c.r. 00000004C0 6F 00 73 00 6F 00 66 00 74 00 20 00 72 00 65 00 0.8.o.f.t. .r.e. 00000004D0 73 00 65 00 72 00 76 00 65 00 64 00 20 00 70 00 s.e.r.v.e.d. .p. 00000004E0 61 00 72 00 74 00 69 00 74 00 69 00 6F 00 6E 00 a.r.t.i.t.i.o.n.

0000000500 A2 A0 D0 EB E5 B9 33 44 87 C0 68 B6 B7 26 99 C7 0 ĐË 4 3D + Ah T .6 MC 0000000510 07 B0 9D EA 9C 22 09 4D 81 B6 34 A9 BE 19 8E 5E .º. êœ".M. T4@%. 2^ 0000000520 00 48 0F 00 00 00 00 00 FF 77 D2 1C 00 00 00 00 B.H......  $\ddot{y}\dot{w}$ 0.... 0000000530 00 00 00 00 00 00 00 00 42 00 61 00 73 00 69 00 ........B.a.s.i.

00000004A0

0000000540 0000000550

00 48 0B 00 00 00 00 00 FF 47 0F 00 00 00 00 00 00 .H...... yG......

63 00 20 00 64 00 61 00 74 00 61 00 20 00 70 00 c. .d.a.t.a. .p.

61 00 72 00 74 00 69 00 74 00 69 00 6F 00 6E 00 a.m.t.i.t.i.o.n.

139

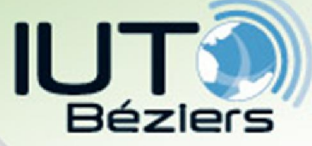

### Le disque dur

#### **GUID Partition Table Scheme**

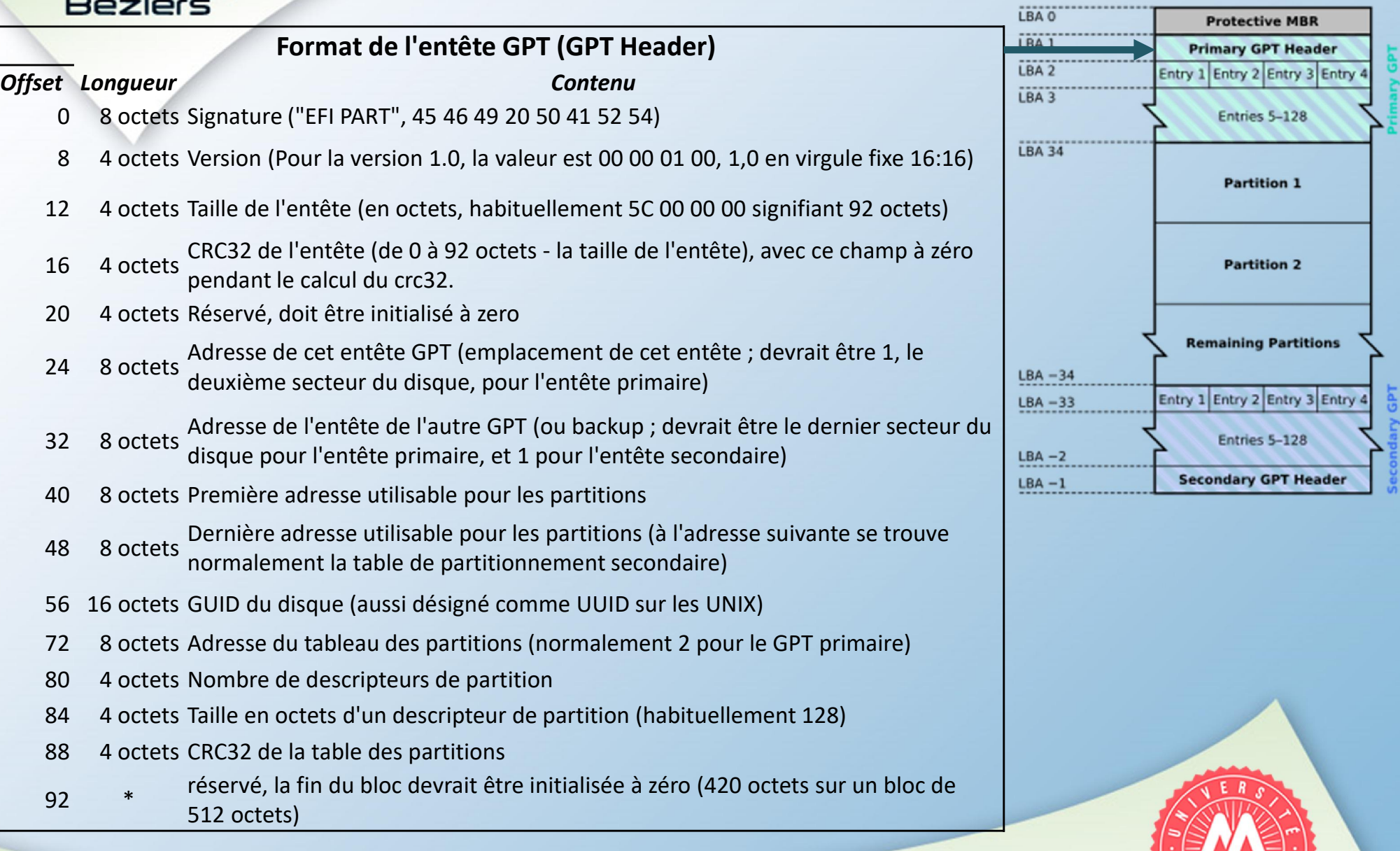

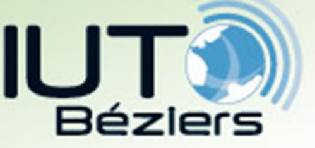

5. Organisation des mémoires de masse Le disque dur

# La mémoire virtuelle (« swap memory »)

- Principe : utiliser une mémoire de masse dans le but (entre autres) de faire tourner plus de programmes que la RAM ne peut contenir  $\rightarrow$  empêche la saturation de la RAM et le blocage du système
- Le swap permet :
	- d'augmenter le nombre de programmes qui s'exécutent en même temps (« taux de multi-programmation »)  $\rightarrow$  multi-tâches

141

Dokumenty Program Files

WinNT

media **D**,bin **Private**  $m$ /window:

kuba  $\overline{\bigcap}$ anče

haine

- de mettre en place des mécanismes de protection de la mémoire
- de partager la mémoire entre les différents « processus » (= programmes en cours d'exécution)
- Sur un disque dur, on peut définir des partitions qui ne servent que comme mémoire virtuelle (partitions de type « swap »)
	- Inconvénient : comme le « swap » est sur une mémoire de masse, l'accès et beaucoup plus lent que pour la RAM…

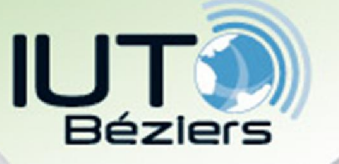

5. Organisation des mémoires de masse Le disque dur

# • Les systèmes de fichiers (« File Systems » - FS)

- Manière de stocker et organiser les informations sur les mémoires de masse, permettant de :
	- **traiter les données**
	- **Exercise conserver les données**
	- **P** partager les données entre plusieurs programmes
- Autres manières d'organiser les données : bases de données, fichiers indexées = fichiers qui contiennent un *index* (clé) – valeur qui se trie par ordre croissant ou décroissant
- Dans les FS, les fichiers sont stockés dans les « clusters »

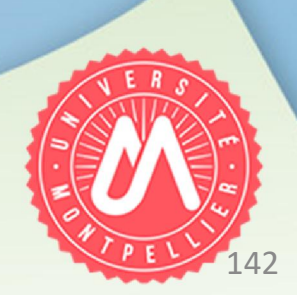

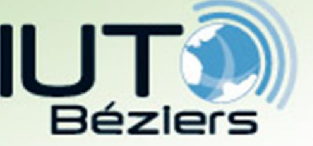

Le disque dur

# • Les systèmes de fichiers (« File Systems » - FS)

- De point de vue de l'utilisateur, un FS est vu comme une ARBORESCENCE de REPERTOIRES qui contiennent soit des fichiers, soit d'autres répertoires = ARBRE
- L'arborescence est parcourue de façon RECURSIVE
- Chaque fichier est décrit par des métadonnées (« données concernant d'autres données » = informations sur le fichier) et par les données qu'il contient lui-même

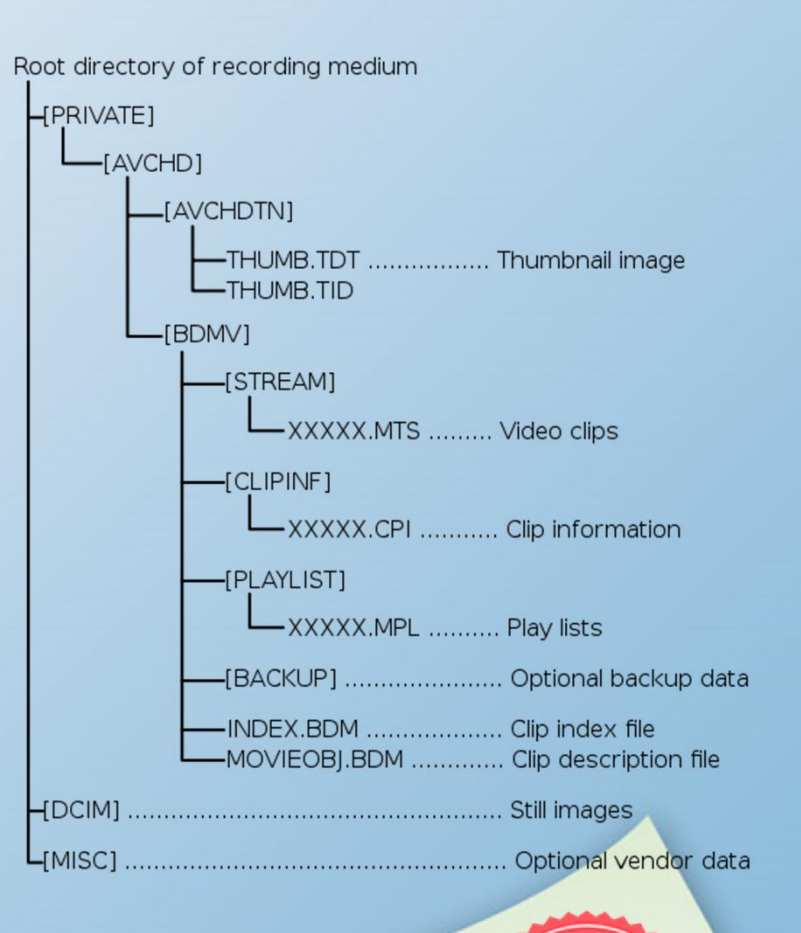

143

5. Organisation des mémoires de masse

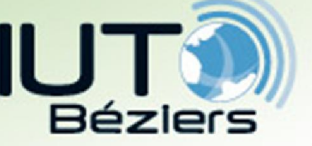

Le disque dur

# • Les systèmes FAT (« File Allocation Table »)

- Développés par Microsoft depuis 1977
- 3 variantes : FAT 12 (utilise 12 bits pour adresser les clusters), FAT 16 (16 bits), FAT 32 (28 bits – les 4 bits de poids fort étant réservés)

5. Organisation des mémoires de masse

- vFAT = extension optionnelle du FAT permettant de prendre en charge les noms de fichiers de + de 8 caractères (s'applique à toutes les versions de FAT)
- Utilisation : DOS, Windows, clés USB, cartes SD, appareils photo numériques, phase de démarrage des systèmes compatibles UEFI…

• Caractéristique : chaque répertoire contient une table qui associe les noms de fichiers à leur taille

+

un index pointant sur la FAT = zone disque indiquant, pour chaque bloc, l'index du bloc suivant du même fichier

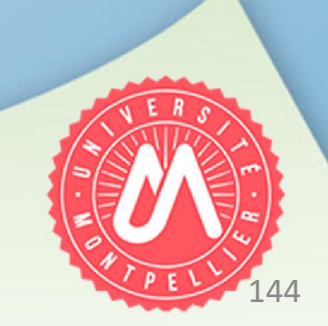

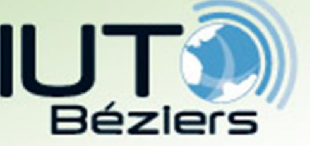

Le disque dur

# • Les systèmes FAT (« File Allocation Table »)

• Chaque répertoire contient une table qui associe les noms de fichiers à leur taille

+

un index pointant sur la FAT = zone disque indiquant, pour chaque bloc, l'index du bloc suivant du même fichier

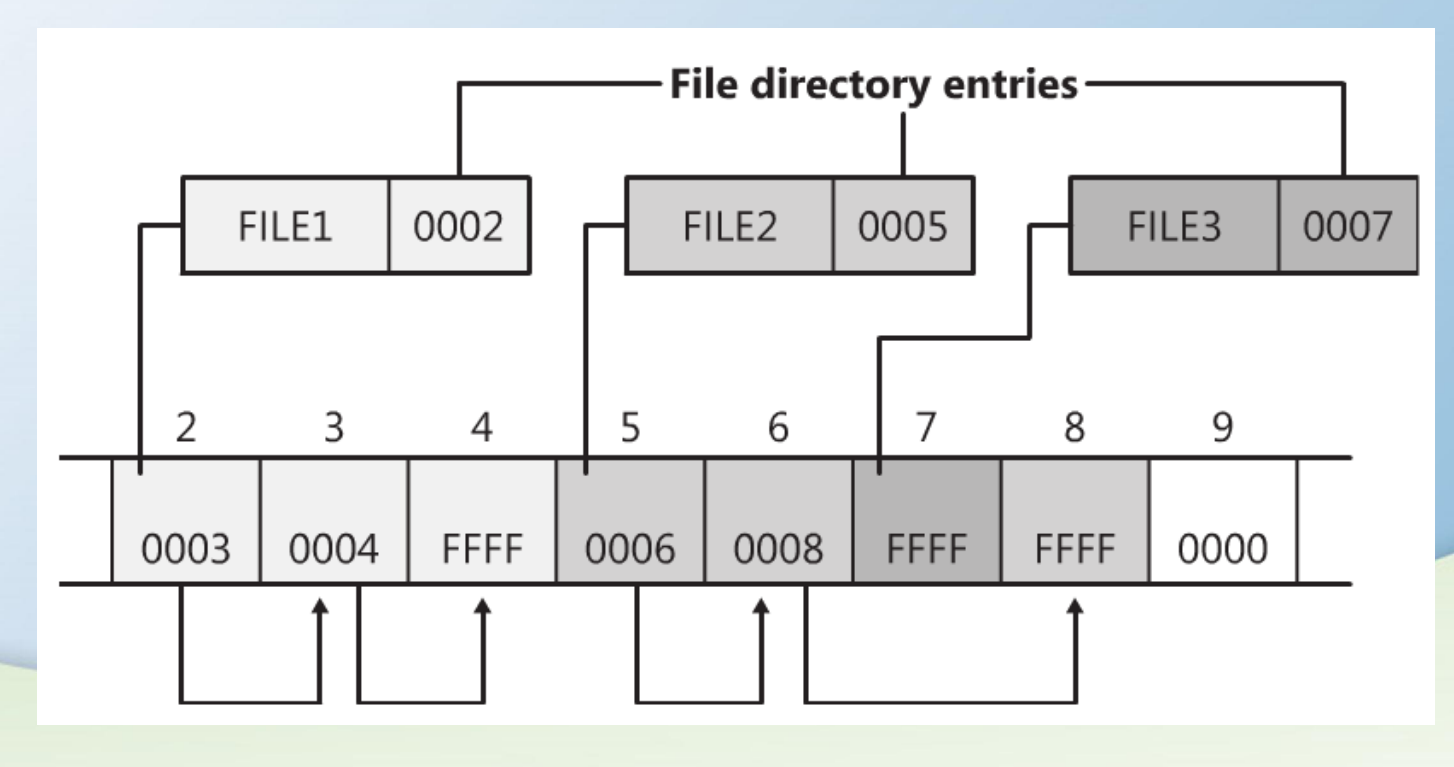

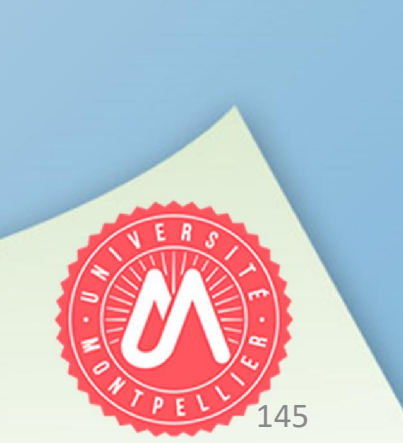

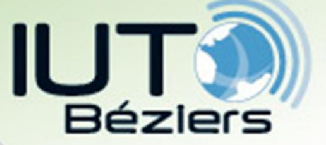

Le disque dur

# • Les systèmes FAT (« File Allocation Table »)

• Valeurs des index du FAT

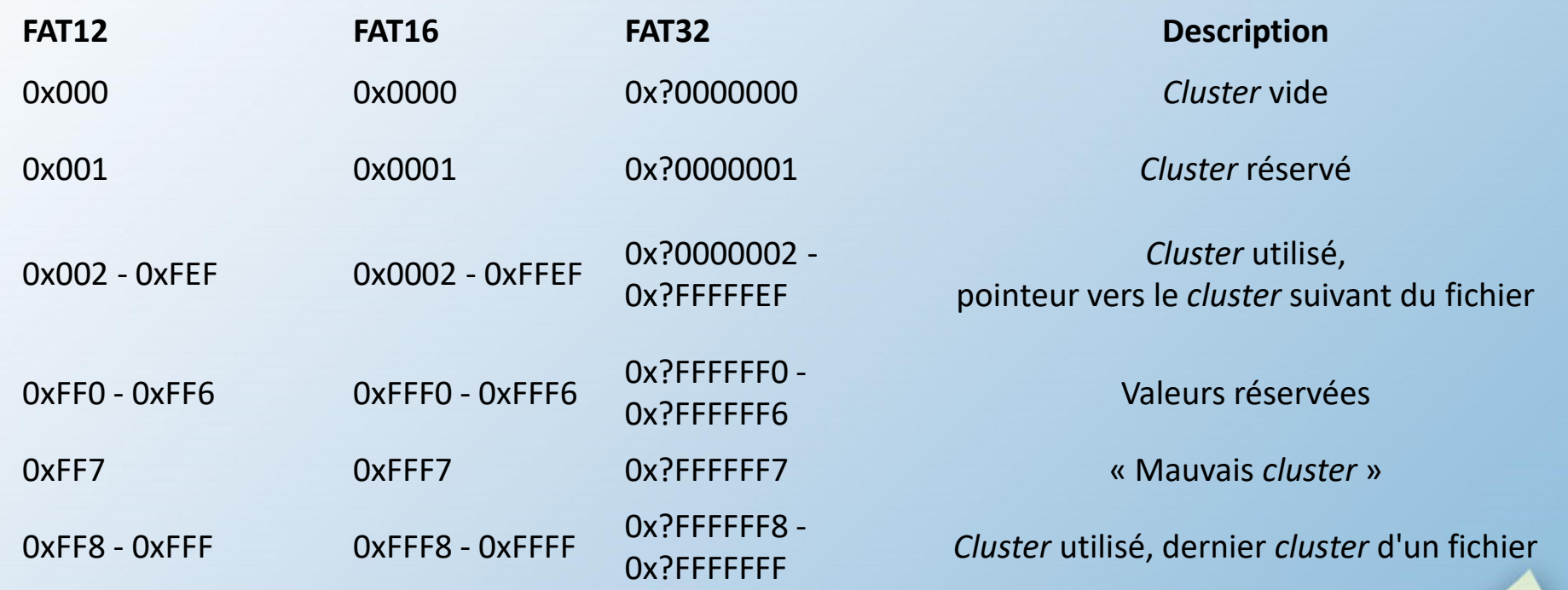

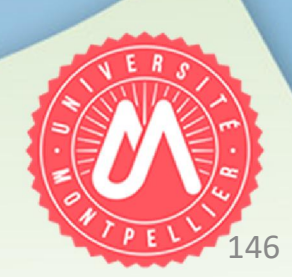

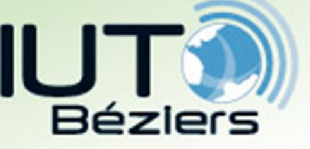

Le disque dur

- Les systèmes UNIX (« EXT »)
- Caractéristique : les fichiers et répertoires sont identifiés par le numéro d'inode
- i-node (« Index node ») = structure de données regroupant toutes les informations sur un fichier (protections, dates, moyens de retrouver le contenu), sauf leur nom  $l$ a racine $\cdot$ >
- Le nom de chaque fichier est stocké dans le répertoire, associé au numéro d'inode
- Un répertoire est simplement un fichier dont les blocs de données contiennent une liste de couples (nom, numéro d'inode) qui pointent sur les fichiers censés être contenus dans le répertoire
- La racine du système de fichiers (/) correspond à l'inode 2
- **Exemple : répertoire contenant 3 fichiers :** a.txt, b.sh, c.pl  $\rightarrow$  il sera composé de 5 couples : {(., 43), (.., 234), (a.txt, 36), (b.sh, 245), (c.pl, 24524)}
- Un répertoire contient des entrées de 16 octets : 2 octets pour l'inode et 14 pour le nom du fichier  $\rightarrow$  2<sup>16</sup> = 65536 numéros d'inodes différents = nb. max de fichiers

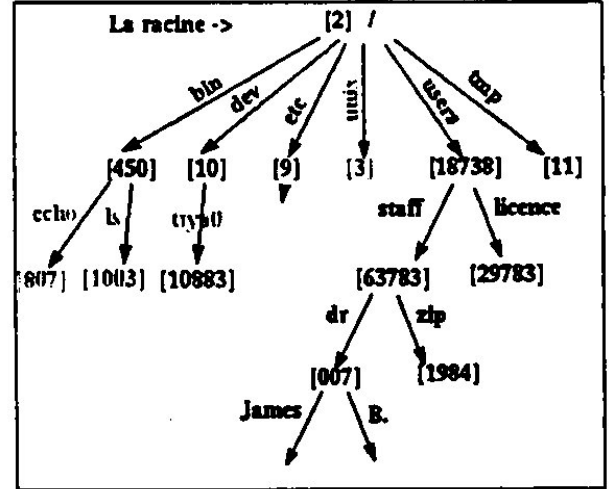

147

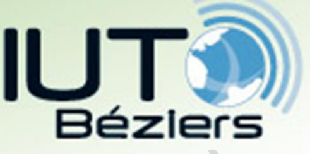

148

Le disque dur

# Les systèmes UNIX (« EXT »)

- Avantage du fait que l'inode ne contient pas le nom du fichier : possibilité de donner plusieurs noms à un même fichier = liens
- Lien = couple (nom de fichier, numéro d'inode)
- On peut créer 2 type de liens :

#### Physiques :

- créer un lien physique = créer un nouveau nom pour le même inode
- il est donc impossible de faire un lien physique vers un répertoire : le système de fichiers doit rester arborescent
- impossible de faire un lien physique vers un autre volume (partition)

#### Symboliques (raccourcis) :

- un lien symbolique permet de donner un autre nom au fichier, mais n'utilise pas l'inode physique du fichier
- le bloc de données contient une chaîne de caractères représentant le chemin (relatif ou absolu) vers le fichier
- il est donc possible de créer des liens symboliques vers des répertoires
- on peut faire un lien symbolique vers un autre volume (partition)

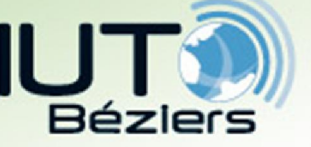

### Le disque dur

# • Le système NTFS (« New Technology File System»)

- Développé par Microsoft pour permettre à ses systèmes d'exploitation (Windows NT, XP, 7, 8, 10) de donner des droits d'accès aux fichiers (ce que le FAT ne permet pas) et d'assurer le multi-tâche
- Structure similaire à une base de données
- Il utilise une table d'allocation appelée MFT (« Master File Table »)
- La MFT occupe plusieurs milliers de clusters (taille variable)
- Par défaut, NTFS lui réserve 12,5 % de l'espace disponible sur la partition (les données ne pouvant pas être écrites sur cette zone réservée), ce qui évite sa fragmentation

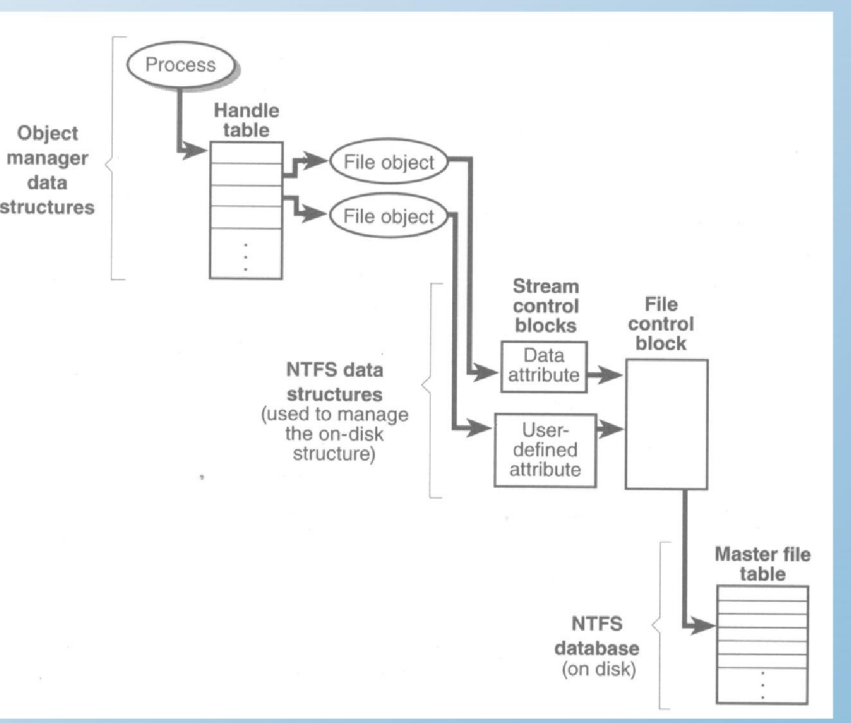

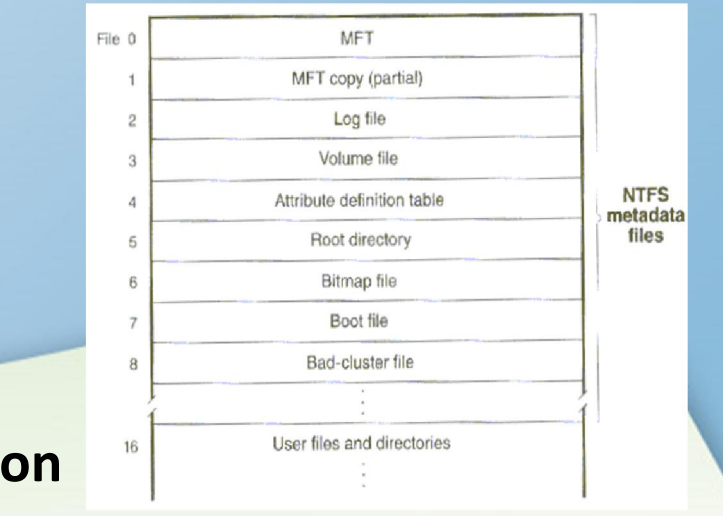

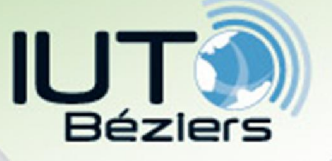

5. Organisation des mémoires de masse Le disque dur

### • Fragmentation = éparpillement du contenu d'un fichier dans des clusters non contigus augmentation du temps d'accès au contenu du fichier

#### • UNIX :

- Les fichiers sont stockés à des multiples endroits sur le disque, en laissant des espaces énormes entre eux  $\rightarrow$  les fichiers peuvent "grossir" sans obstruction
- Si le disque est encombré et qu'un fichier a besoin de plus de place pour grossir tout en restant contigu, le système essaye de le réécrire entièrement à un endroit ou il y a de la place :
	- Le noyau calcule le nombre de blocs nécessaires au stockage de chaque fichier sur le disque dur
	- Si un tel nombre de clusters libres contigus est trouvé sur le disque, il stocke le fichier sur ces clusters, contigus, et le fichier n'est pas fragmenté
	- S'il ne trouve pas assez de clusters libres contigus, il scinde le fichier en plusieurs groupes de clusters et éparpille ces groupes sur le disque dur : il tente de minimiser le nombre de groupes et par conséquent remplit les plus grands espaces de clusters vides contigus en premier

150

 $\rightarrow$  dans les systèmes Unix, la fragmentation est faible et fait suite à un espace disque trop faible

 $\rightarrow$  la défragmentation est rarement nécessaire

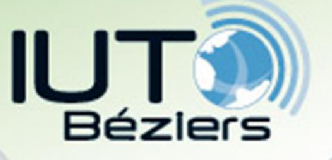

# Le disque dur

### • Fragmentation = éparpillement du contenu d'un fichier dans des clusters non contigus  $\rightarrow$  augmentation du temps d'accès au contenu du fichier

#### Microsoft :

- Les fichiers sont écrits consécutivement l'un après l'autre
- Le noyau NT essaie de combler les trous dans le sens où il fragmente le fichier pour ne pas laisser au début du disque des zones avec des clusters libres

5. Organisation des mémoires de masse

• Dans les systèmes Microsoft, la fragmentation est due aux multiples suppressions, modifications, copies de fichiers...  $\rightarrow$  zones de clusters libres  $\rightarrow$  fragmentation

 $\rightarrow$  fragmentation fréquente sur les systèmes Windows car il est courant pour un utilisateur de manipuler des fichiers

 $\rightarrow$  nécessité de défragmenter assez régulièrement si l'on souhaite retrouver des vitesses de lecture élevées

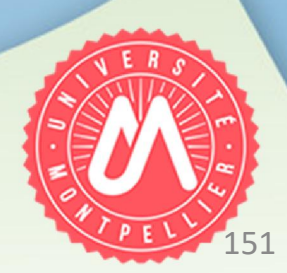

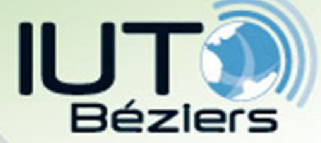

# 5. Organisation des mémoires de masse Le disque dur : SSD vs. HDD

152

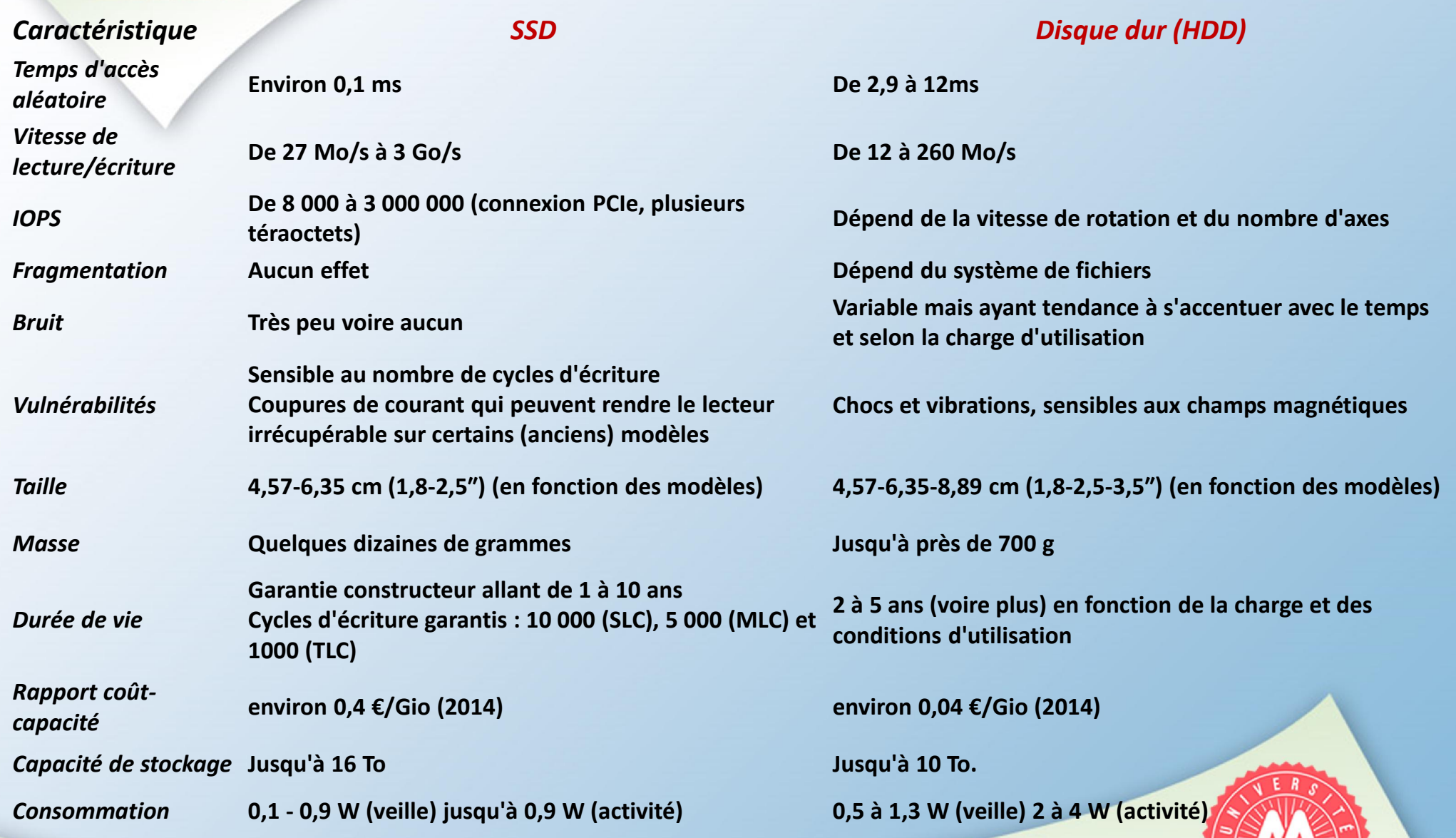

153

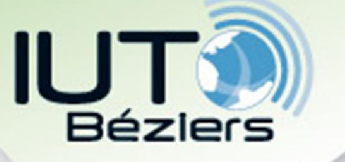

# Le disque dur : SSD vs. HDD

- perfs en lecture SSD >> HDD, mais leur conception fait qu'ils ne peuvent réécrire que des zones bien plus grandes qu'un secteur disque  $\rightarrow$  perfs réelles en écriture bcp moins bonnes si partition relativement pleine
- les HDD laissent beaucoup de temps libre au processeur entre deux opérations, contrairement aux SSD du fait de leur absence de délais mécaniques  $\rightarrow$  perte de réactivité possible faute de temps processeur à consacrer au clavier
- Durée de vie pouvant être bcp + réduite SSD si écriture fréquente
- Prix SSD > HDD
- Type d'adressage ?